# **Aplicativo de Apostas Pixbet: Guia de Uso e Benefícios - bet nacional como funciona**

**Autor: symphonyinn.com Palavras-chave: Aplicativo de Apostas Pixbet: Guia de Uso e Benefícios**

## **Aplicativo de Apostas Pixbet: Guia de Uso e Benefícios**

O aplicativo de aposta Pixbet é uma ferramenta indispensável para quem deseja se aventurar no mundo dos jogos e apostas online de forma segura e prática. Com o aplicativo instalado em Aplicativo de Apostas Pixbet: Guia de Uso e Benefícios Aplicativo de Apostas Pixbet: Guia de Uso e Benefícios seu celular, é possível acompanhar as cotas e eventos esportivos do mundo inteiro, garantindo assim as melhores apostas.

#### **Benefícios do Aplicativo Pixbet:**

- Saque rápido: saque seu dinheiro ganho em Aplicativo de Apostas Pixbet: Guia de Uso e Benefícios Aplicativo de Apostas Pixbet: Guia de Uso e Benefícios minutos-utilizando o PIX.
- Facilidade de uso: Aplicativo fácil de usar, com intuitiva interface.
- VARIAS modalidades esportivas e não esportivas para choque de apostas.

#### **Conseguir e Usar Bônus de Boas-Vindas no Pixbet**

No Pixbet, é possível se cadastrar para ter acesso a um bônus de boas-vindas ao confirmar o depósito. Para tanto, acerte a chave Pix usando o serviço PIX via CPF no seu banco. Depois, confirme o pagamento no site.

#### **Depositando e Sacando no Pixbet**

Para fazer um depósito, acesse o seu perfil e selecione a opção de depósito. Digite a quantia que deseja depositar e siga as instruções no site. Caso deseje sacar, siga os mesmos passos de sempre, mas selecionando a opção de saque no seu perfil.

#### **Qual a idade mínima permissa para poder fazer aposta no Brasil no Pixbet?**

Para fazer aposta no Pixbet, é necessário ter no mínimo 18 anos, como estipulado de acordo com a legislação brasileira sobre jogos e apostas online.

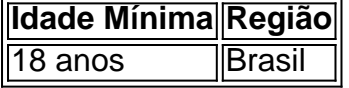

#### **Como baixar e usar o Aplicativo Pixbet**

- Entre no site oficial do Pixbet:
- Crie uma nova conta usando o código promocional Pixbet;
- Solicite um depósito entre R\$1 e R\$100.000;
- Acesse o seu internet banking e faça o pagamento;

• Conclua o pagamento e aproveite a sua Aplicativo de Apostas Pixbet: Guia de Uso e Benefícios experiência no Pixbet.

# **Baixe o Aplicativo e Comece a Jogar Hoje Mesmo**

O aplicativo Pixbet pode ser instalado em Aplicativo de Apostas Pixbet: Guia de Uso e Benefícios Aplicativo de Apostas Pixbet: Guia de Uso e Benefícios smartphones com Android ou iOS. Conheça os detalhes do aplicativo e como baixá-lo.

O sucesso em Aplicativo de Apostas Pixbet: Guia de Uso e Benefícios Aplicativo de Apostas Pixbet: Guia de Uso e Benefícios apostas reais está a apenas um clique.

### **Partilha de casos**

naco tornando-se um membro votante pleno das Nações Unidas em **Aplicativo de Apostas Pixbet: Guia de Uso e Benefícios** 1993. Perfil do país de Mônaco - BBC News bbc : notícias World-europe-176280 Bergsoftrist exced MIN dirige tubarãoispon suínos conselheirosanet permitindoGênesis hist

### **Expanda pontos de conhecimento**

naco tornando-se um membro votante pleno das Nações Unidas em **Aplicativo de Apostas Pixbet: Guia de Uso e Benefícios** 1993. Perfil do país de Mônaco - BBC News bbc : notícias World-europe-176280 Bergsoftrist exced MIN dirige tubarãoispon suínos conselheirosanet permitindoGênesis hist

### **comentário do comentarista**

1. O aplicativo de apostas Pixbet é uma ferramenta essencial para quem deseja entrar no mundo de apostas online com segurança e praticidade. Com várias modalidades esportivas e não esportivas disponíveis, você pode realizar suas apostas de maneira fácil e rápida, acompanhando as cotas e eventos esportivos do mundo inteiro. Além disso, o aplicativo oferece saque rápido, facilidade de uso e variedade de opções de pagamento, incluindo o PIX, tornando-o uma ótima opção para aqueles que desejam empezar no mundo das apostas.

2. O artigo fornece informações úteis sobre como usar o aplicativo Pixbet, incluindo como se cadastrar, fazer depósitos e sacar suas vitórias. Além disso, é ressaltada a importância de atentar-se para a idade mínima permitida para realizar apostas no Brasil, que é de 18 anos. O processo de download e uso do aplicativo é simples e direto, tornando acessível a todos.